# **Corporate Valuation: A Step-by-Step Calculation with Example**

There are a number of different methods that can be used to value a company. The most common methods include:

The following is a step-by-step guide on how to calculate corporate valuation:

Step 1: Gather financial data.

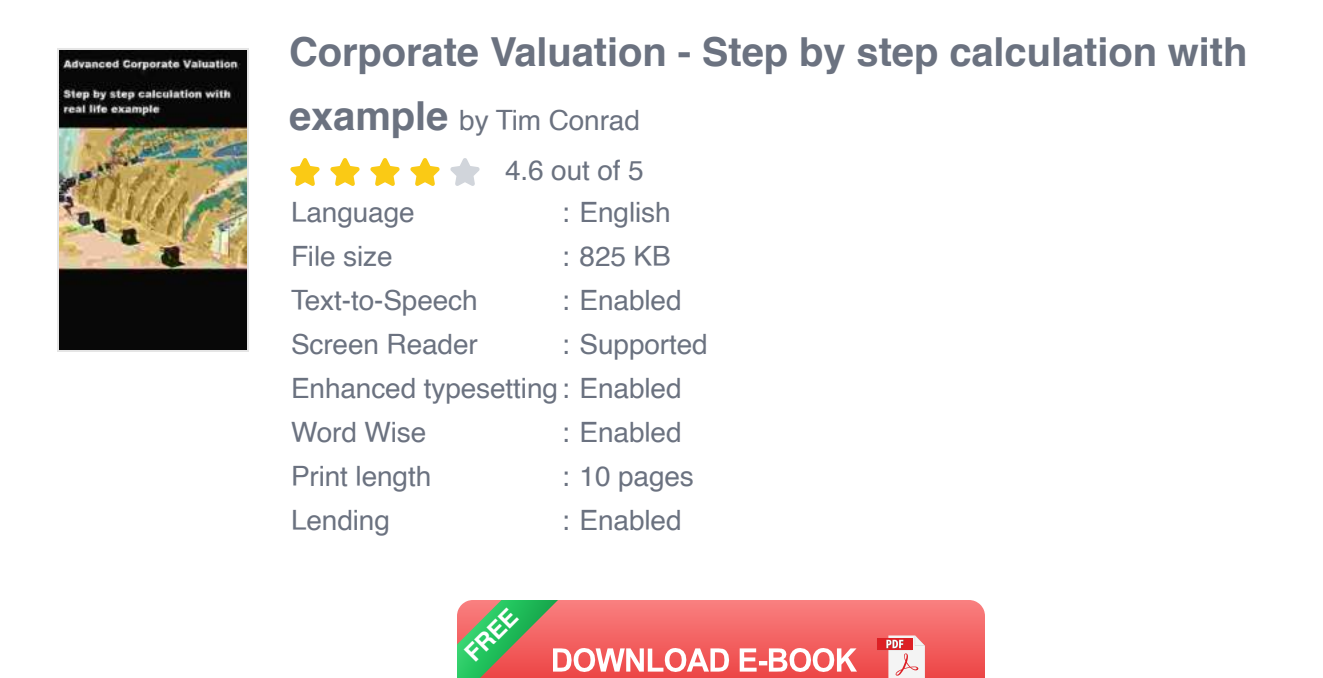

The first step in calculating corporate valuation is to gather financial data about the company. This data includes income statements, balance sheets, and cash flow statements.

Step 2: Choose a valuation method.

Once you have gathered financial data, you need to choose a valuation method. The most common valuation methods are the DCF method, the market multiple approach, the asset-based approach, and the precedent transaction approach.

Step 3: Apply the valuation method.

Once you have chosen a valuation method, you need to apply it to the financial data. This involves using the specific formulas and assumptions associated with the chosen method.

Step 4: Interpret the results.

Once you have applied the valuation method, you need to interpret the results. This involves analyzing the output of the valuation model and making judgments about the company's value.

The following is an example of how to calculate corporate valuation using the DCF method:

Step 1: Gather financial data.

We will use the following financial data for our example company:

- Revenue: \$100 million  $\blacksquare$
- Cost of goods sold: \$50 million  $\mathcal{L}_{\mathcal{A}}$
- Operating expenses: \$20 million  $\mathcal{L}_{\mathcal{A}}$
- Depreciation and amortization: \$5 million $\mathcal{L}_{\mathcal{A}}$

Net income: \$25 million

Step 2: Choose a valuation method.

We will use the DCF method for our example.

Step 3: Apply the valuation method.

The DCF method involves the following steps:

- 1. **Estimate the company's future cash flows.** We will assume that the company's future cash flows will grow at a rate of 5% per year.
- 2. **Calculate the present value of the company's future cash flows.** We will use a discount rate of 10% to calculate the present value of the company's future cash flows.
- 3. **Add the present value of the company's future cash flows to the value of the company's assets.** We will assume that the company's assets are worth \$50 million.

Step 4: Interpret the results.

Based on our calculations, the value of our example company is \$250 million.

Corporate valuation is an important tool for businesses of all sizes. It can be used for a variety of purposes, such as raising capital, selling a company, acquiring another company, and estate planning. By following the steps outlined in this article, you can calculate corporate valuation for your own business.

### **[Corporate Valuation - Step by step calculation with](https://cardcatalog.deedeebook.com/reads.html?pdf-file=eyJjdCI6ImhmUFd3SzlIeWNjOU51OEtDalNybXdydnptQVZhWVZnZWROcjZEd1EzdjdXSEsrV0RUTU9QeWhuRGhaYTVyUkFWc0Z4aXBNNU9hTmYrZ1ZWUVM0Q2tUVGZwTlV4TTBUMDhLRWJmOVhibTlxTGdZRWEyR2lwVGN6QTRpdTV3Y0EreHArcjFNOGlZTHQ3Z3pneEx6UGZBeGxmNWdubUUzSVpXVVlKeFBaN3diRlFiUTI5eUw3Mkt5YnR5dFVKVW4rNyIsIml2IjoiMmUxNTRhZGZmNmU5NDVlNWM5N2Y5MmU2ZTI3ODAxNDEiLCJzIjoiZTEzNjhkNTI5N2U0ZTQ1ZiJ9)**

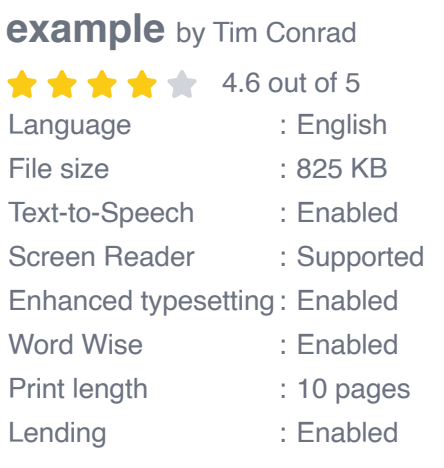

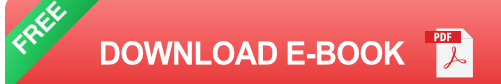

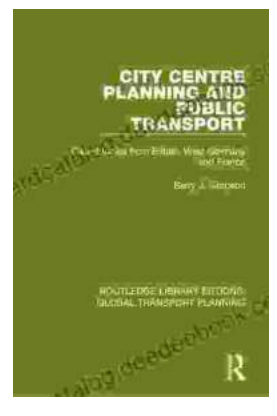

# **[Introduction to Transportation Planning:](https://cardcatalog.deedeebook.com/book/Introduction%20to%20Transportation%20Planning%20Routledge%20Library%20Editions.pdf) Routledge Library Editions**

About the Book Transportation planning is the process of developing and implementing strategies to improve the movement of people and goods. It is a...

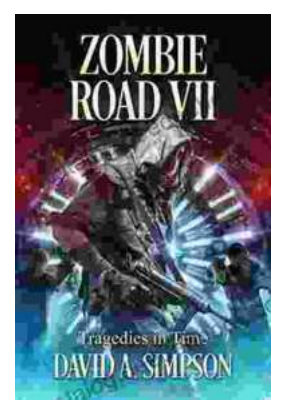

## **[Zombie Road VII: Tragedies in Time](https://cardcatalog.deedeebook.com/book/Zombie%20Road%20VII%20Tragedies%20in%20Time.pdf)**

The Zombie Road series has been thrilling and horrifying gamers for years, and the latest installment, Zombie Road VII: Tragedies in Time, is no...